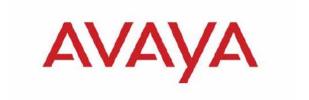

# CONFIGURATION & ORCHESTRATION MANAGER VERSION 2.1.1

#### 1. Release Summary

Release Date: 15-Oct-2010

Purpose: The Configuration & Orchestration Manager 2.1.1 Release Notes provide the following

information:

Fixed issues

• Supported operating systems

Device supportInstalling COM

Known issues

#### 2. Important Notes Before Installing this Release

The COM 2.1.1 release can be installed as an update to an existing COM 2.0, COM 2.0.1, or COM 2.1 install or as a full install on a machine where COM has not been previously installed.

When installing on a machine on which COM is not previously installed, ensure that the Pre Install Script has been run and it does not return any errors. The Pre Install Script does not currently provide a comprehensive check for requirements but provides a check for the most commonly seen issues. This script is available along with the software load and the instructions to run it are available in the README.TXT file inside the zip file.

When installing on a machine where COM has already been previously installed, skip the steps to run the Pre Install Script and just execute the installer. The installer will detect the existing install and will update it. Please note that there is no roll back supported, so once the existing COM install has been upgraded to COM 2.1.1, it cannot be rolled back to the older COM version.

#### General Instructions:

The linux bin file needs to have appropriate permissions before installing. Use chmod 777 <filename> command before executing the linux installer.

#### 3. Fixed Issues in COM 2.1.1

The following issues were resolved for this release:

- Discovery Process was not discovering all the switches.
- Insure FIM Baystack hardware stack inventory always shows all entries.
- Fixed discovery timeout which lead to discovery failure.
- Fixed EDM launch issue (CR Q02154218). The version was not read correctly.

- Changed device credentials match precedence. Now a specific match takes precedence over a generic match before SNMPv3/SNMPv2 precedence is checked.
- Fixed the port status issue where devices with an IP address of 0.0 were being ignored. For instance 10.0.0.2 would have been ignored.
- Rendering of the topology in rare occasions would cause an exception and the topology update would not complete.
- Made IP address the default search on the inventory panel.
- CR Q02160285 make sure not to highlight VLAN link if VLAN has been created but ports not defined yet.
- CRs Q02165129, Q02165135, Q02162757, Q02160690, Q02159682 for EDM plug-ins use the MIB TC that come with the plug-ins. This fixed IPv6 issues in EDM plug-in.
- WI00653897 associate loading mask with tab id as opposed to grid id, grid may not actually be in dom when attempt to put mask in place.
- Fixed issue with VSP9K virtual interface values breaking the port status window.
- CR Q02160285 insure that devices edges (connections) are only highlighted if both sides are connected via ifNames that are actually in the vlan description.
- Fixed Snmpv3 with DES encryption failing on random packets and they were being dropped.
- Fixed issues with timeouts internally when doing a discovery of a large networks using only SNMPv3. It is also recommended that customers tune their SNMP timeout and retry fields in the preferences.
- Fixed issue with File Inventory Manager in some cases exceptioning.
- Fixed issue with LSM script in a Linux environment would not correctly start/stop LSM as there was a non-updated link in the script installed.

#### 4. Supported Operating systems

The following table lists the operating systems supported by COM 2.1.1

| Operating system | Version    |
|------------------|------------|
| Windows          | 2003, 2008 |
| Linux            | RHEL 5.2   |

Supported browsers for COM 2.1.1 are FF 3.x and IE 7.0. COM has a better performance with FF 3.x browser than IE 7.0

COM 2.0.1 bundles the Java Runtime Environment (JRE) Version 1.5 and 1.6 needed for various parts of the application or the applications that are launched by COM.

#### 5. Device Support

#### Following devices are officially supported by COM 2.1.1

| Device                        | Software release        |
|-------------------------------|-------------------------|
| Ethernet Routing Switch 8600, | 4.0, 4.1, 5.0, 5.1, 7.0 |
| 8800 including the following  |                         |
| hardware: 8681XLW module,     |                         |
| 8681XLR module, 8616GTE       |                         |
| module, 8672ATME MDA,         |                         |
| 8608GBM module, 8608GTM       |                         |
| module, 8632TXM module,       |                         |
| 8648TXM module, 8672ATMM      |                         |
| module, 8683POSM module.      |                         |
| Ethernet Routing              | 6.0, 6.1                |

| Switch 5510, 5520 |                  |
|-------------------|------------------|
| Ethernet Routing  | 5.1, 6.0, 6.1    |
| Switch 56xx       |                  |
| Ethernet Routing  | 5.1, 6.0, 6.1    |
| Switch 5530       |                  |
| Ethernet Routing  | 5.2 , 5.3        |
| Switch 45xx       |                  |
| Ethernet Routing  | 4.1.x, 4.2       |
| Switch 25xx       |                  |
| Ethernet Routing  | 2.1.5.x, 2.1.6.x |
| Switch 16xx       |                  |
| WLAN              | 23xx, AP 23xx    |

## Following devices support is available with COM 2.1.1 but the test coverage on these devices isn't complete (should work but lacks official support)

| Davis                                         | Coffeenant values                                                |
|-----------------------------------------------|------------------------------------------------------------------|
| Device                                        | Software release                                                 |
| Ethernet Routing Switch 8600,                 | 3.0, 3.0.x, 3.1.x, 3.2.0, 3.2.0.2, 3.2.1.0, 3.2.2, 3.3, 3.5, 3.7 |
| including the following hardware:             |                                                                  |
| 8681XLW module, 8681XLR                       |                                                                  |
| module, 8616GTE module,                       |                                                                  |
| 8672ATME MDA, 8608GBM module, 8608GTM module, |                                                                  |
| 8632TXM module, 8648TXM                       |                                                                  |
| module, 8672ATMM module,                      |                                                                  |
| 8683POSM module.                              |                                                                  |
| Ethernet Routing Switch 8600                  | WebOS 9.x, 10.0.x                                                |
| Web Switching Module                          | WebOO 3.A, 10.0.A                                                |
| Ethernet Routing                              | 2.0, 2.0.1.1, 3.1.x, 3.2.0, 3.2.0.2, 3.2.1.0, 3.2.2, 3.3         |
| Switch 8100                                   | 2.0, 2.0.1.1, 0.1.8, 0.2.0, 0.2.0.2, 0.2.1.0, 0.2.2, 0.0         |
| Ethernet Routing                              | 2.0, 2.1, 2.2, 2.2.8, 2.3, 3.0, 4.0, 4.1, 4.2                    |
| Switch 8300                                   |                                                                  |
| Passport 1050/1150/1                          | 2.0.5.6, 2.0.5.7, 2.0.7.2, 2.0.7.3, 2.0.7.4, 2.1.0, 2.1.3        |
| 200/1250                                      |                                                                  |
| Ethernet Routing                              | 2.1                                                              |
| Switch 1424T                                  |                                                                  |
| Ethernet Routing                              | 1.0, 1.2, 2.1                                                    |
| Switch 1612G, 1624G,                          |                                                                  |
| 1648T                                         |                                                                  |
| BayStack 350/410/                             | 3.0, 3.1, 4.0, 4.1, 4.2, 4.3, 4.4                                |
| 450                                           | 10.101.11.10.0.00.1                                              |
| Business Policy Switch 2000                   | 1.0, 1.0.1, 1.1, 1.2, 2.x, 3.0, 3.1                              |
| BayStack 380-24 T                             | 2.0, 3.0                                                         |
| BayStack 420                                  | 1.0, 1.0.2, 1.1, 1.1.1, 1.1.2,1.1.3, 3.0, 3.1                    |
| Ethernet Switch 460                           | 2.3, 3.0, 3.1, 3.5, 3.6, 3.7                                     |
| Ethernet Switch                               | 3.0, 3.0, 3.1, 3.5, 3.6, 3.7                                     |
| 470-24 T                                      | 0.4.0 (standalana ank.) 0.00 0.04 (standalana ank.)              |
| Ethernet Switch                               | 2.1.0 (standalone only), 2.2.0, 2.2.1 (stack also supported),    |
| 470-48 T                                      | 3.0, 3.0, 3.1, 3.5, 3.6, 3.7                                     |
| Ethernet Switch<br>425-24T                    | 2.0, 3.0, 3.0, 3.1, 3.5, 3.6                                     |
| Ethernet Switch                               | 3.1, 3.5, 3.6                                                    |
| 425-48T                                       |                                                                  |
| Ethernet Routing                              | 3.0, 3.0.0.1, 3.0, 4.0, 4.1, 4.2, 4.3, 5.0                       |
| Switch 5510, 5520                             |                                                                  |
| Ethernet Routing                              | 4.2, 4.3, 5.0                                                    |
| Switch 5530                                   |                                                                  |

| Ethernet Routing   | 4.0             |
|--------------------|-----------------|
| Switch 3510        |                 |
| Ethernet Routing   | 5.0             |
| Switch 45xx        |                 |
| Ethernet Routing   | 4.0, 4.1.x, 4.2 |
| Switch 25xx        |                 |
| Alteon 2208, 2216, | AOS 21.0        |
| 2224, 2424, 2424   |                 |
| SSL, 3408          |                 |
| OPTera Metro       | 1.0, 1.2, 1.3   |
| 1200/1400/1450     |                 |
| WLAN AP            | 1.3             |

### 6. Installing COM

The following steps are needed when installing COM 2.1.1.

For a machine where COM is already installed, the first two steps should be ignored:

Run the pre-install script and make sure there are no reported errors. If there are errors, please resolve them before installing COM 2.1.1

Obtain the trial license for the server where you want to install COM

Check that the COM installers have permissions to be executed (Linux file may need to be modified using "chmod 777 filename" command).

Execute the installer. On recommended hardware, install time will be between 5-15 minutes. On slower systems, install may take upto 30 minutes. If COM is previously installed, the install time will be approx 2 minutes.

Please refer to the Install Guide for more details.

#### 7. Workaround for script running slowly browser issue

COM uses java script technology which executes scripts on the client browser. However, for large configurations, the script may take longer to execute and may be seen by the browser as a loop that may need to be terminated by the user. This issue is more pronounced in IE. If such an issue is encountered, you will see popups asking whether you want to terminate the script. You can select No (In IE) and Continue (in FF) to ignore this popup or you may permanently change the time after which the popup is seen (or disable it completely). To change your browser settings, use the following instructions:

#### For Firefox:

Type about:config in the address bar and filter for the string dom.max\_script\_run\_time. The default setting is 20 (seconds), just add some more time, raise it to 40 for instance.

#### For Internet Explorer:

Using a Registry Editor such as Regedt32.exe, open this key: HKEY\_CURRENT\_USER\Software\Microsoft\Internet Explorer\Styles

Note If the Styles key is not present, create a new key that is called Styles.

Create a new DWORD value called "MaxScriptStatements" under this key and set the value to the desired number of script statements. If you are unsure of what value you need to set this to, you can set it to a DWORD value of 0xFFFFFFFF to completely avoid the dialog.

By default the key doesn't exist. If the key has not been added, the default threshold limit for the time-out dialog box is 5,000,000 statements for Internet Explorer 4 and later.

More information is available at <a href="http://support.microsoft.com/kb/175500">http://support.microsoft.com/kb/175500</a>

#### 8. Known issues

File Inventory Manager Config Compare feature doesn't work for ERS 8300 (Q02139069). To workaround this issue, perform a backup of the current config and use the Diff Tool to compare the new config with the old config.

Zoom the topology map a few times & the navigation box does not work: To fix this issue, the user has to log out and log back in. (Q02029305)

SMLT Wizard should be used for ERS8300 versions 4.1 and above (Q02058685)

Importing device inventory will not allow the user to delete devices from the inventory (Q02064934) For ERS 8300, COM cannot discover SMLT triangles if vlans are in different subnets. To workaround this issue, two links to the switch are needed (Q02059631)

IPv6 discovery is not supported on Linux. For windows, if the resolved IPv6 address belongs to a dualstack interface, use the IPv4 address.

Backup of COM data doesn't work in some cases. The user will have to re-enter data on re-install (Q02076000)

Unsupported newer device versions could cause issues with COM. It is suggested that if a newer unsupported version of a device is present in the network that they either do not include the credentials of that device in the discovery or they filter the device when using the COM managers using the filtering preferences (wi00821671)

Copyright © 2010 Avaya Inc

The information in this document is subject to change without notice. The statements, configurations, technical data, and recommendations in this document are believed to be accurate and reliable, but are presented without express or implied warranty. Users must take full responsibility for their applications of any products specified in this document. The information in this document is proprietary to Avaya.

To access more technical documentation, search our knowledge base, or open a service request online, please visit Avaya Technical Support on the web at: <a href="http://www.Avaya.com/support">http://www.Avaya.com/support</a>

©2010 Avaya Inc Rev: 2.1 (17<sup>th</sup> May 2010) Page 5 of 5